## DIATEST TD-Gauge

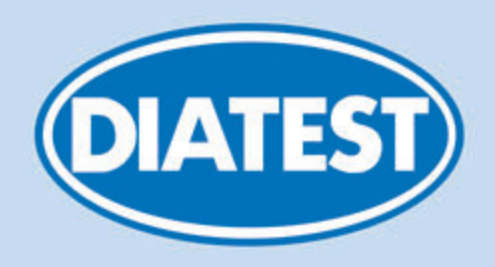

#### DIATEST Gewindelehrdorn: Gleichzeitige Tiefenmessung und Lehren von Gewinden und glatten Bohrungen

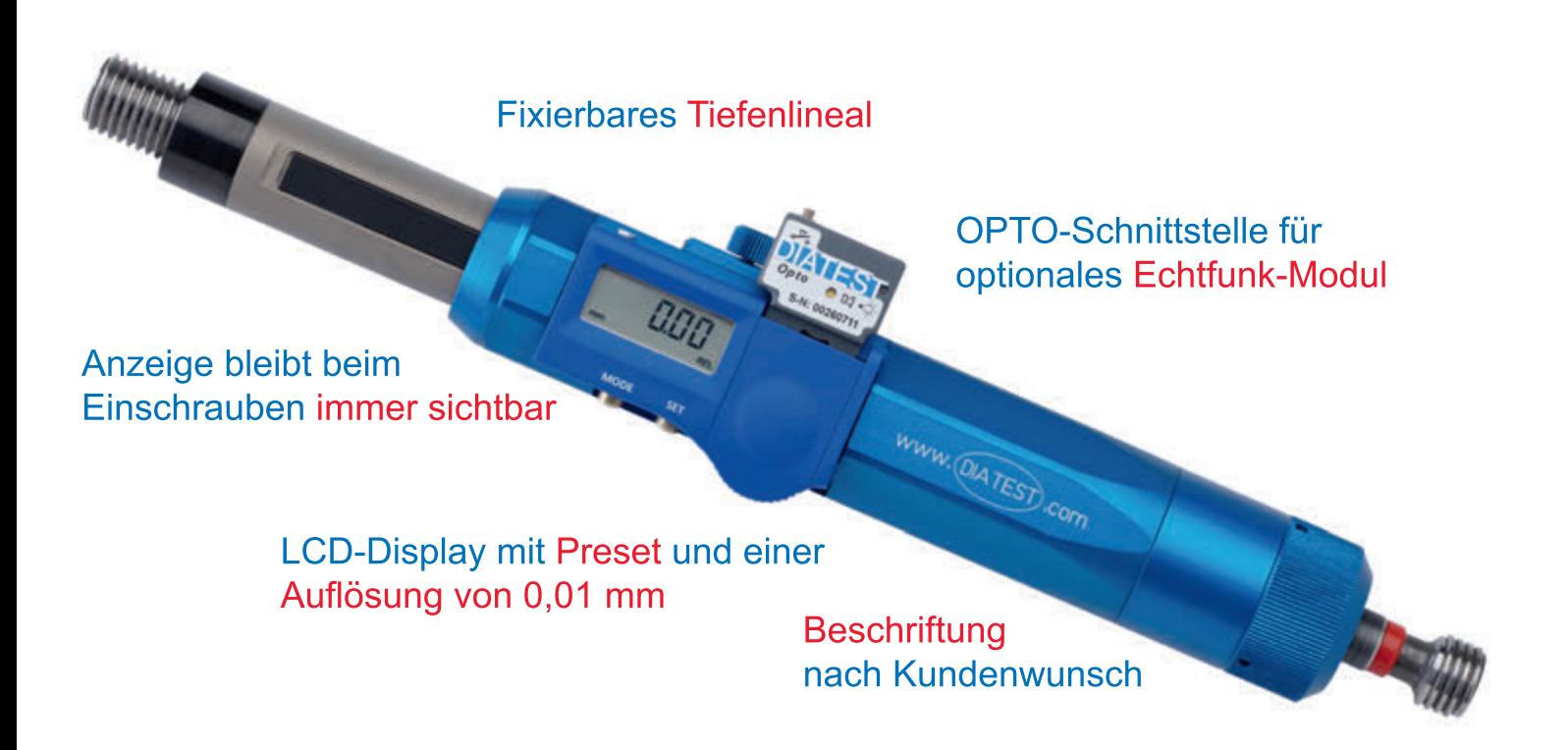

Das DIATEST Universal-Einstellgerät kann für alle DIATEST TD-Gauges verwendet werden Das DIATEST Universal-Abziehgerät samt Präzisions-Schraubstock ermöglicht das schnelle Abziehen von Zapfen

Gewinde: DIN 2282 (GO) und DIN 2284 (NOGO) Glattlehrdorn: DIN 2248 (GO) und DIN 2249 (NOGO)

### Das universelle System für DIN Zapfen aller Hersteller

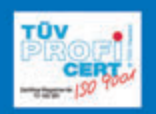

DIATEST Hermann Költgen GmbH Schottener Weg 6 D-64289 Darmstadt Tel.: +49 6151 979 0 Fax.: +49 6151 979 111 eMail: info@diatest.com Web: http://www.diatest.com

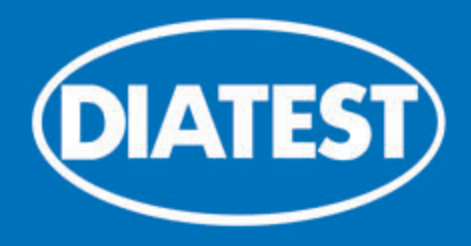

# DIATEST TD-Gauge

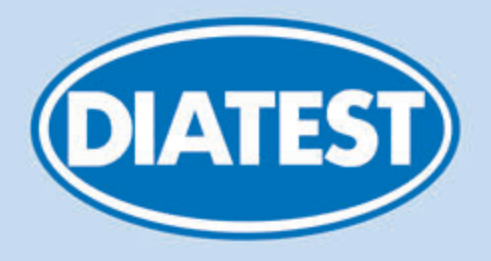

DIATEST TD-Gauge zeichnet sich durch die Offenheit für DIN-Lehren aller Hersteller und dem immer sichtbaren Display mit einer Auflösung von 0,01 mm bzw. 0,0005'' aus.

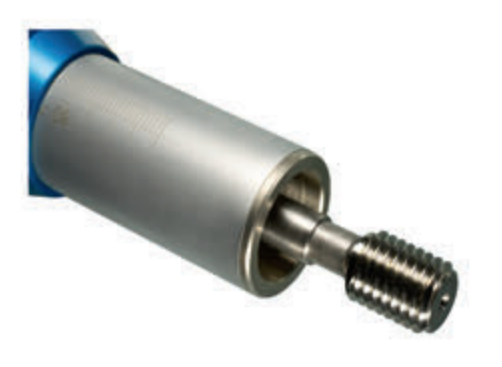

TD-Gauge 02 (digital + analog): M3,5 bis M6 TD-Gauge 03 (digital + analog): M7 bis M10 TD-Gauge 04 (digital  $+$  analog): M11 bis M14 TD-Gauge 05 (digital  $+$  analog): M16 bis M18 TD-Gauge 01 (nur analog): M2,5 bis M3 DIATEST TD-Gauge mit Gewindelehrdorn

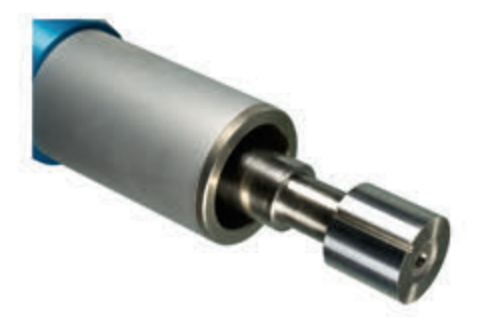

TD-Gauge 01 (nur analog):  $2,0$  bis  $\leq 3,0$  mm TD-Gauge 02 (digital + analog):  $> 3.0$  bis  $\leq 6.0$  mm TD-Gauge 03 (digital + analog):  $> 6.0$  bis  $\leq 10.0$  mm TD-Gauge 04 (digital + analog):  $> 10,0$  bis  $\leq 14,0$  mm TD-Gauge 05 (digital + analog):  $> 14,0$  bis  $\leq 18,0$  mm DIATEST TD-Gauge mit Glattlehrdorn

Analoge Version ebenfalls erhältlich: Vor- und Nachkommastellen sind im Nonius gleichzeitig ablesbar, Ablesegenauigkeit: 0,05 mm

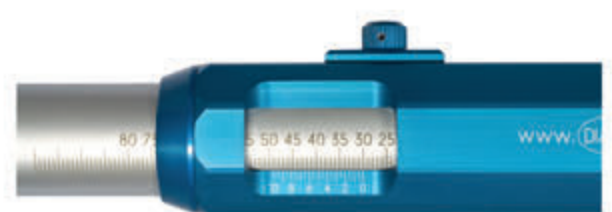

#### Weitere Möglichkeiten:

Tiefenanschläge, Schmutz- und Luftnuten, Zertifikate für Linearität, Gewinde- und Glattlehrzapfen, Messdaten-Übertragung per Kabel oder Echtfunk (DIAWIRELESS) etc.

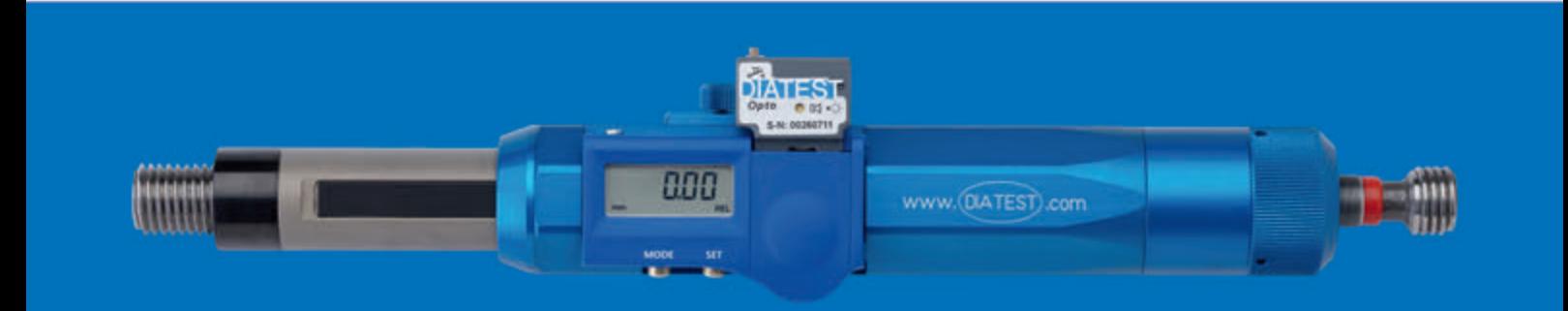